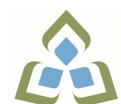

## **COURSE OUTLINE: GIS416 - WEB GIS**

**Prepared: Dan Kachur/Heath Bishop Approved: Corey Meunier, Chair, Technology and Skilled Trades**

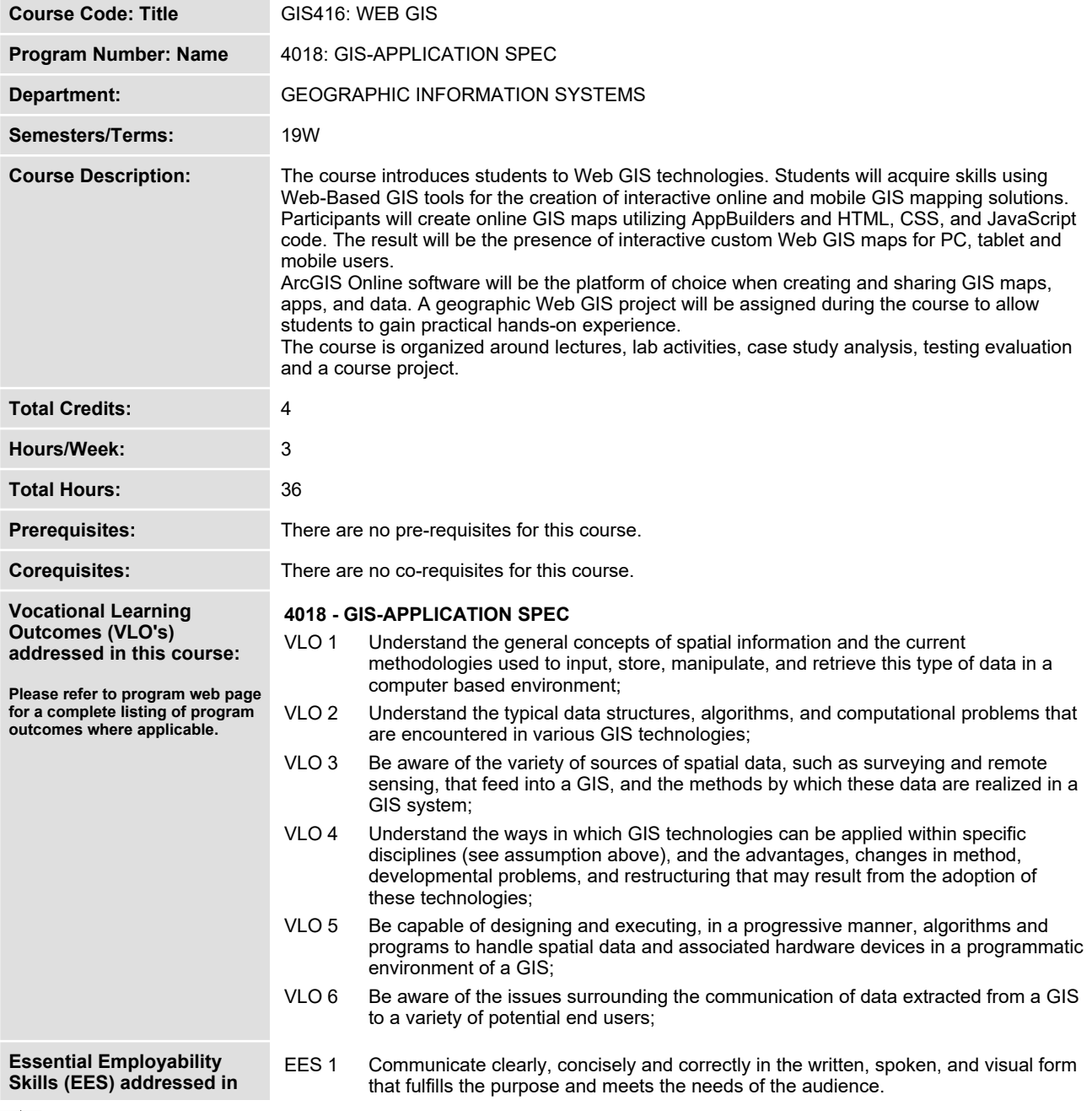

SAULT COLLEGE | 443 NORTHERN AVENUE | SAULT STE. MARIE, ON P6B 4J3, CANADA | 705-759-2554

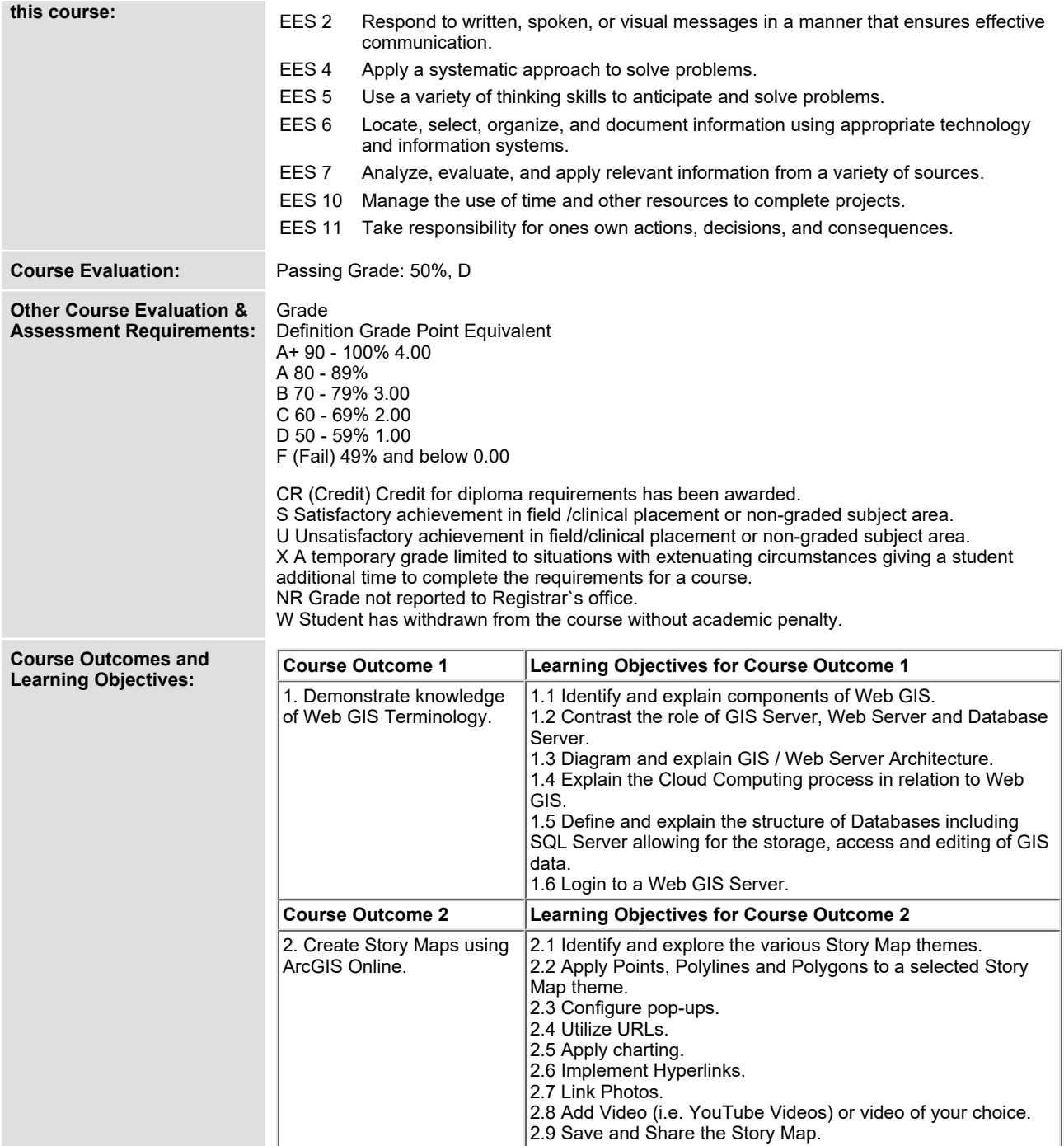

**SAULT COLLEGE | 443 NORTHERN AVENUE | SAULT STE. MARIE, ON P6B 4J3, CANADA | 705-759-2554**

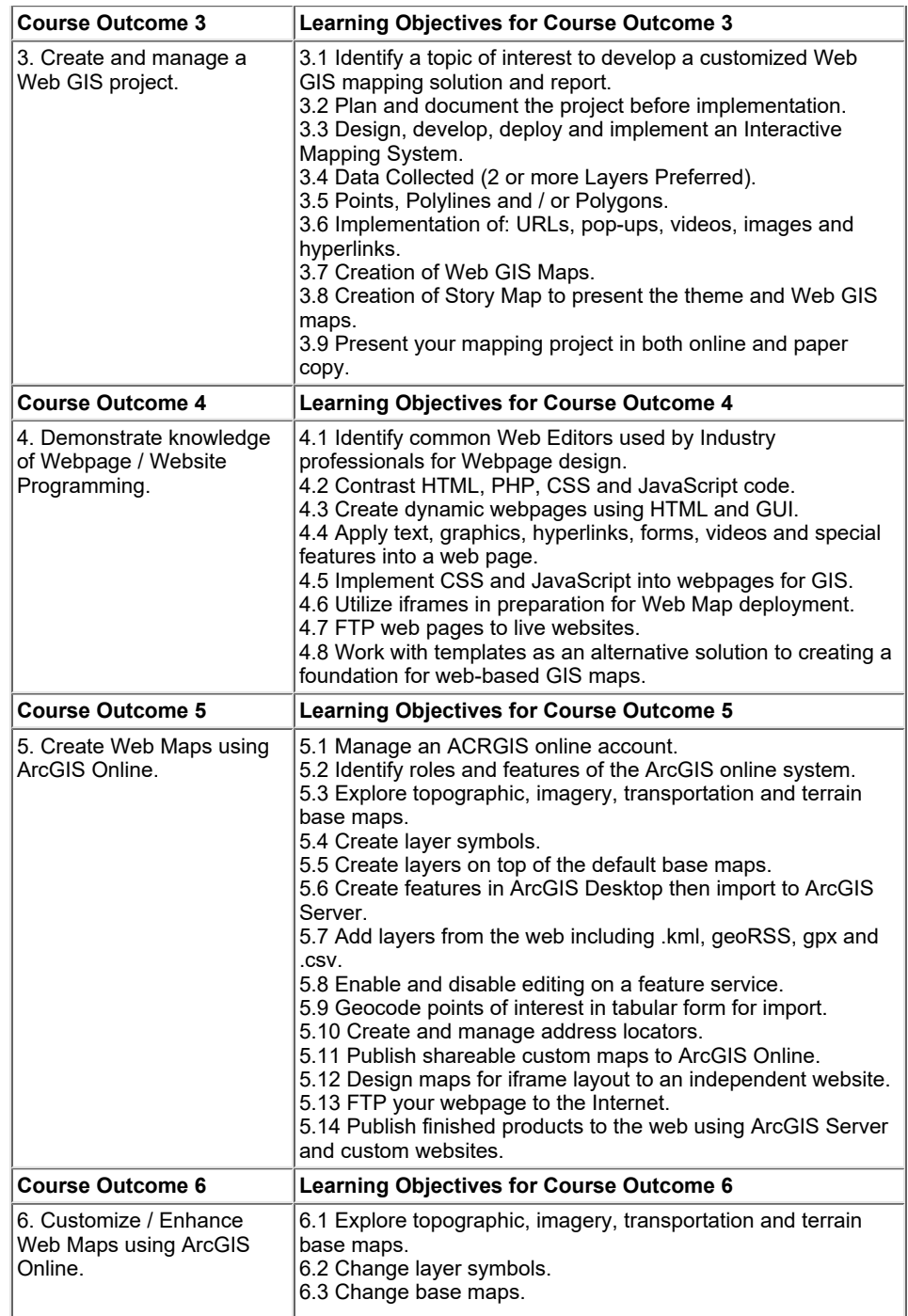

**SAULT COLLEGE | 443 NORTHERN AVENUE | SAULT STE. MARIE, ON P6B 4J3, CANADA | 705-759-2554**

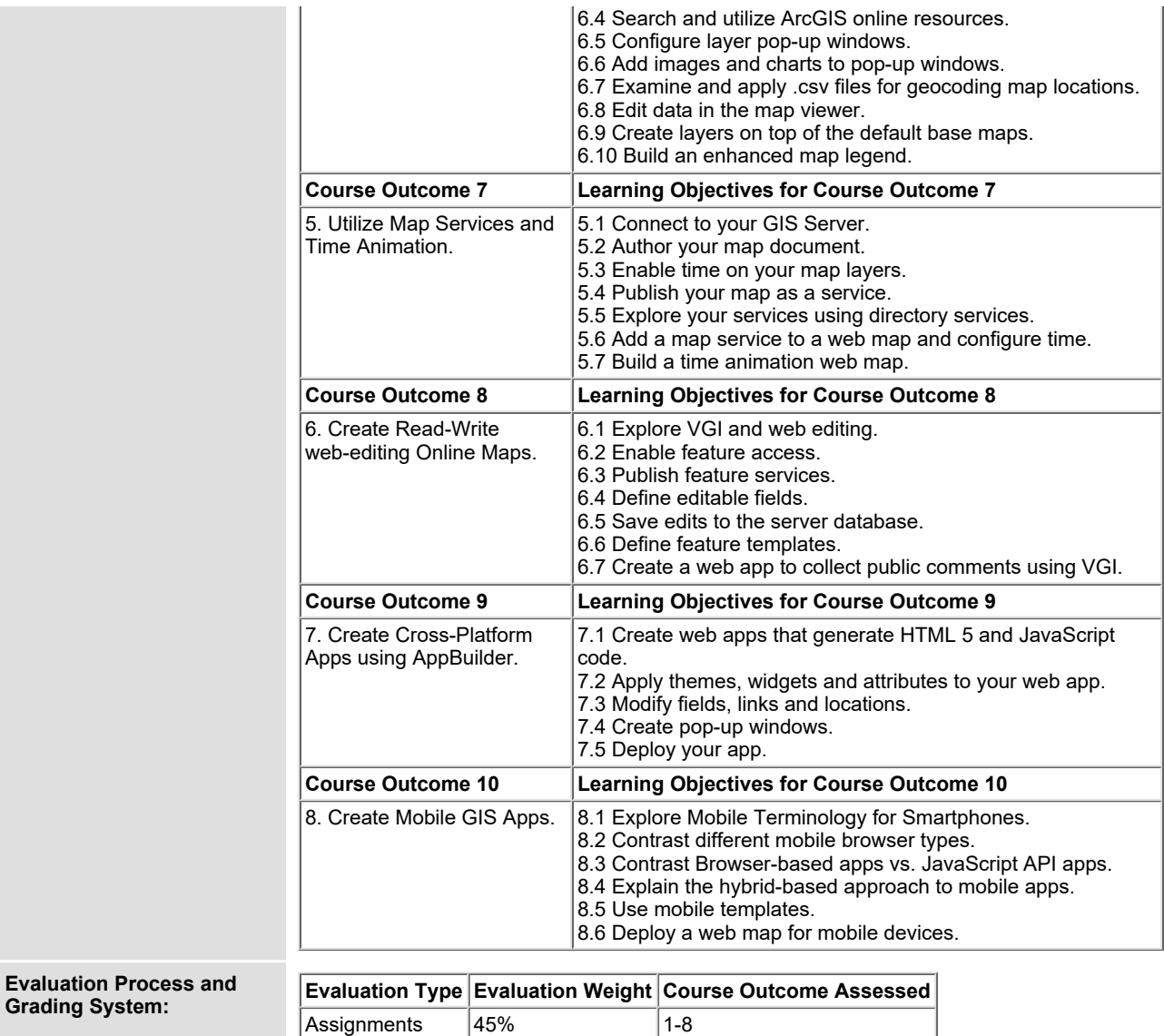

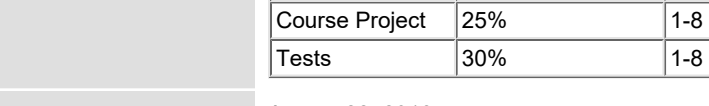

**Date: August 22, 2018**

**Please refer to the course outline addendum on the Learning Management System for further information.**

SAULT COLLEGE | 443 NORTHERN AVENUE | SAULT STE. MARIE, ON P6B 4J3, CANADA | 705-759-2554

**Grading System:**